## **Skype Toolbar Uninstall Error Code 2738**>>>CLICK HERE<<<

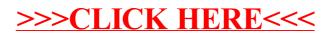